## TSS9 ERROR CODES

#### Monitor errors:

- 00 Code Illegal
- 01 CAL\* trapped
- 02 Illegal OAT slot number
- 03 Address specifies address outside user area
- 04 .USER Issued to open or unassigned OAT slot
- 05 Invalid .EXIT code
- 06 **Unassigned**
- 07 Attempt to deallocate a buffer in use
- 10 Buffers requested> & or<0
- 11 Negative time specified on .IDLE
- 12 Non-existent memory reference trapped
- 13 Invalid JMP performed (to given address)
- 14 Invalid operate (HLT or OAS bit on)
- 15 lOT Issued
- 16 Reference to protect core
- 17 Reference to protected core via auto-index register
- 20 **Unassigned**
- 21 Error on .CHAIN macro

Teletype handler errors:

- 24 Illegal function
- 25 Illegal data mode

Disk handler errors:

- 36 Illegal handler function
- 37 .CLEAR, .DELETE, or .RENAME of other user's flies
- 40 Read protect violation
- 41 Write protect violation
- 42 Reference to non-existent fi Ie
- 43 .SEEK •. ENTER, or .RAND to OAT slot with open file
- 44 Attempt to write file of more than 256 blocks
- 45 .SEEK not executed befor& .READ
- 46 .ENTER not executed before' .WRITE
- 47 Non-existent user
- 50 Illegal word·pair count
- 51 .TRAN block number out of range
- 52 .TRAN outside user memory
- 53 **Unassigned**
- 54 Negative number of blocks In .TRAN
- 55 I nsufficlent buffers
- 56 Illegal parity on disk block address
- 57 Directory reading error
- 58 File known to be open not located for .CLOSE
- 72 File tracking block full
- 73 No available disk block
- 76 (DISK hardware error· not done)
- 77 DISK hardware error (disk status register)

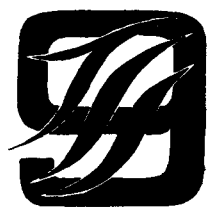

The Ontario Institute For Studies In Education

TIME-SHARING SYSTEM REFERENCE GUIDE

- Telephones Data: 920-8320 TSS9: 923-6641. Ext. 659
- LOGGING IN: Type CNTL C USER NAME >JQUSER PASS WORD > PWORD If USER identification is accepted, computer replies TSMONITOR VIA  $\overline{\mathbf{s}}$

Whenever > appears. system is awaiting user typin; system programs are denoted by additional character (\$ MONITOR. \*EDIT.> PIP).

- LOGGING OUT: In monitor mode. type OUT: \$>OUT
- MONITOR COMMANDS (may be typed whenever \$ > appears) \* May be abbreviated to first letter
- \*ASSIGN d a,a,...,⁄d a,a...<br>ASSIGN device d to .DAT slot a. where d is TT or OK
- \*BUFS n Reserve n buffers  $0 \le n \le 8$
- \*CHG Print CPU quanta and connect time
- DDT DDTNS Dynamic Debugging Technique (See LOAD)

EDIT \*FREE **FOCAL** Enter EDIT submode (see inside card) Print number of FREE disk blocks Fortran IV Complier FOCAL interpreter

- LOAD Loader for user programs.<br>Note: LOAD and DDT may have the following modifiers: 1) a prefix M to produce a loading
	-
	- MAP.<br>2) a suffix S for smaller core allocation and faster execution of program.
- **OUT** Log out of system

\*PASS XXXXX Reset user password to XXXXX

- PIP Enter PIP submode (see inside card)
- \*RESET Reset OAT slots and user names to standard
- \*TIME Print time and date<br>\*USER u a,a,.../u a,a,...
- 

F4

Assign user name u to DAT slot a.

# EDIT COMMANDS

Note: Alt Mode may be used to exit from EDITOR. n Is optional number. Input requests from editor are indicated by  $\star$ ).

OPEN filename CLOSE filename or CLOSE EXIT

\*FIND string \*LOCATE string \*NEXT n \*BOTTOM \*TOP \*PRINT n \*DELETE n \*RETYPE string \*INSERT string (changes to input mode if string empty) \*CHANGE /string1/string2/ \*APPEND \*VERI FY (ON or OFF) BRIEF (ON or OFF) \*OVERLAY n OUTPUT (ON or OFF)

## PIP COMMANDS

(f denotes a file name extension, k Is an optional protect key)

- B f,b Assign batch key to file: b=l: Print file (lOPS ASCII assumed) b=2: Assembly listing and symbol table b=4: Fortran listing and symbol table
- **C f,n,k**  Create a file n blocks long
- D f Delete file
- F f Print directory information for file

## L List directory of user's files

- P f,k Assign protect key to file:
	- 1 Read permit, user group
	- 2 Write permit, user group
	- 4 Read permit, all users
	- 8 Write permit, all users

## R  $f1.k$   $\leq$   $f2$

Rename file2 to have file name1

T f1.k  $\div$  (user name) f2

Transfer file2 to current user's fIIe1

V f Verify file

.EXIT MACROS - FORM: .EXIT n, D  $CAL + n$ 15 .EXIT 1 .EXIT 2 .EXIT 3 .EXIT 4 .EXIT 5,D .EXIT 6,D .EXIT 7,D Expansion: D (omitted if only one parameter) Binary date into AC Time of day in seconds into AC Dismiss user job for AC seconds Assign AC number of buffers (max. 8) Places date in *5/7* ASCII into 4 words at D Places user name, load time and CPU quanta into 4 words at D. Initializes linking loader using command string at D. .RAND A,D Open file for random (.TRAN) access Expansion: CAL+400 A&777 2 D<br>READ A,M,L,W,T. Timed read = default return with  $L = 0$  after T seconds CAL+M\*1000 A&777 .USER A,U Assign USER U to slot A .CLOSE A,K 17 L .DEC -W  $\mathsf T$ CAL A&777 20 U CLOSES with protect key K (sequential write only) CAL+K\*1000 A&777 6 FOCAL COMMANDS AND FUNCTIONS

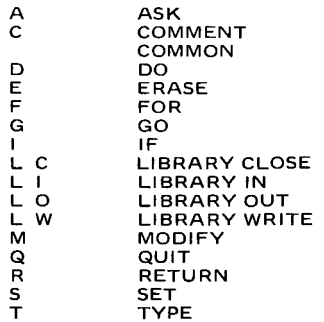

 $\overline{\mathbf{r}}$ 

## FOCAL INTERNAL FUNCTIONS

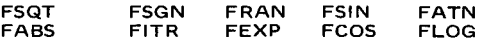

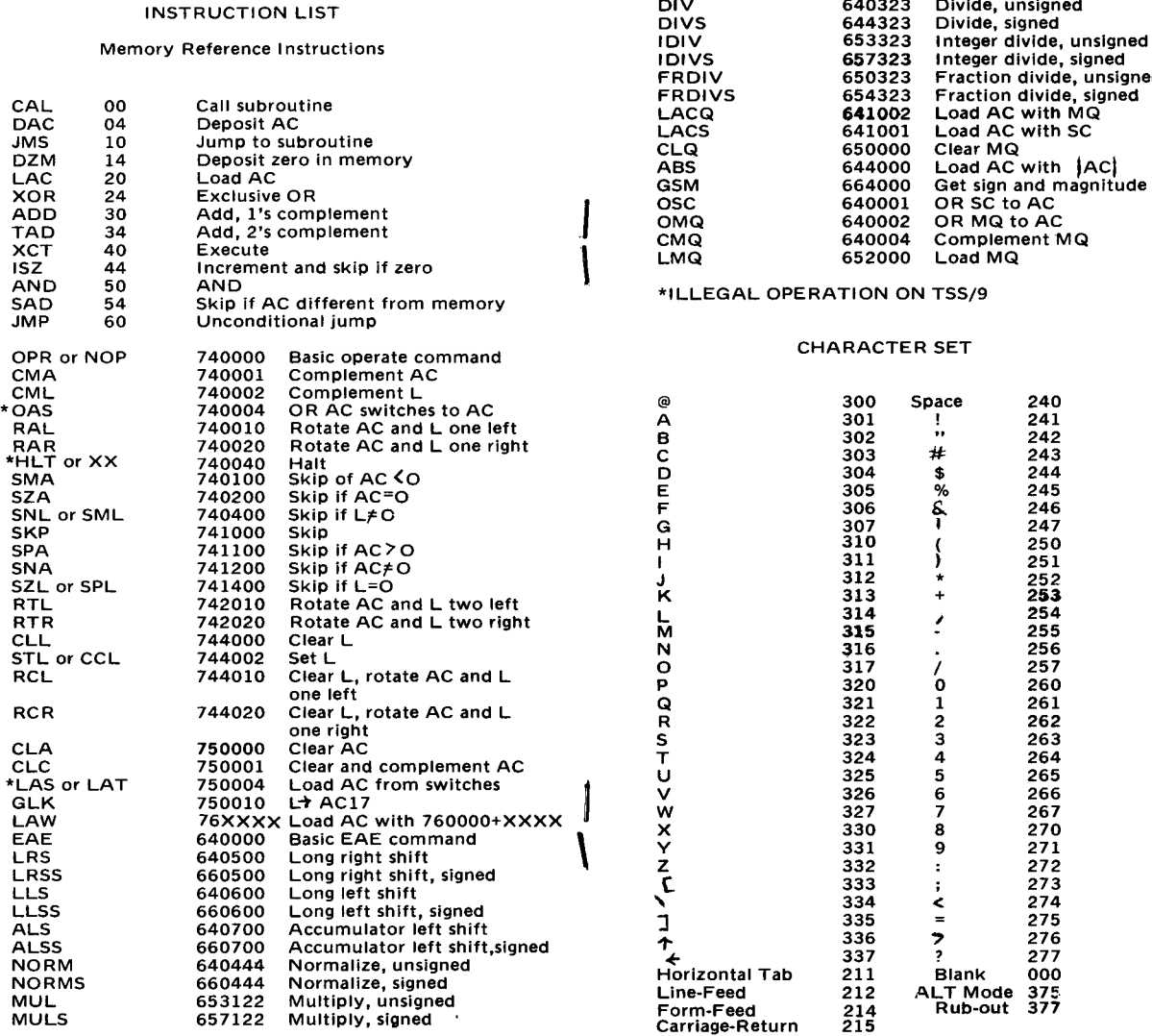

 $\downarrow$ 

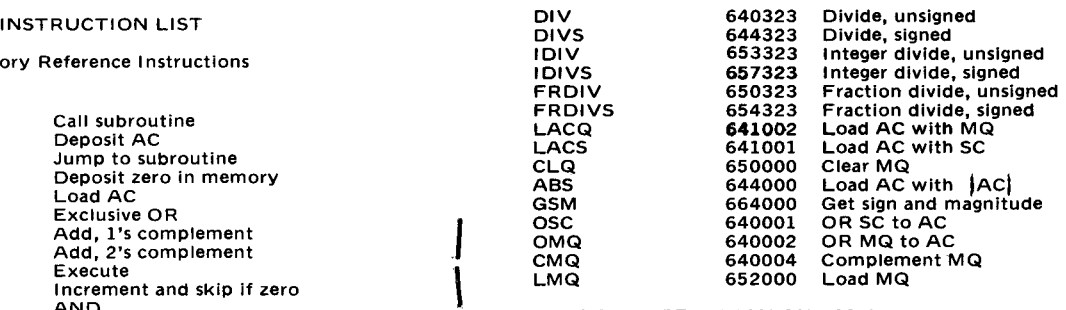

 $\cdot$ 

# \*ILLEGAL OPERATION ON TSS/9

# CHARACTER SET

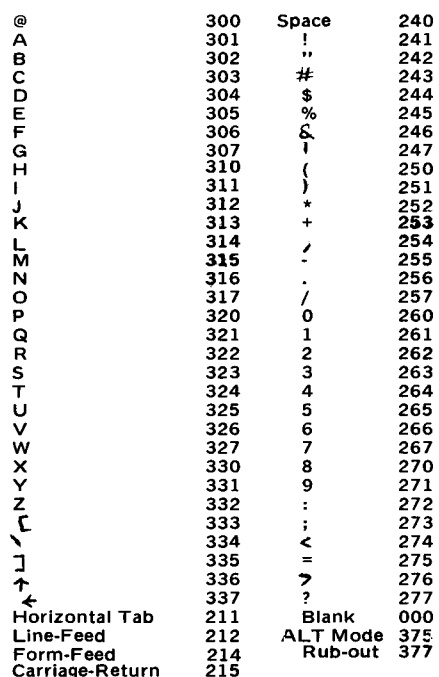

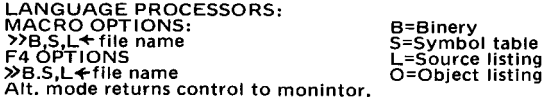

### MACRO ERRORS

- 
- 
- 
- Multiple definition use<br>Erroneous results possible<br>Line ignored<br>Literal phase error
- 
- 
- **Multiple definition**
- 
- Number<br>Phase error symbol
- **Questionable Line**<br>Relocation error
- 
- A<br>
B Bank error<br>
B Bank error<br>
D Multiple definition use<br>
E Froneous results possible<br>
1<br>
Line ignored<br>
Literal phase error<br>
N Multiple definition<br>
N Rultiple definition<br>
Q Questionable Line<br>
R Relocation error<br>
S Illegal Hiegal character in symbol
- Undefined symbol<br>Line overflow in macro
- 
- Hilegal use of macro name

## F4 ERROR CODES

- 
- 
- 
- 
- 
- X Syntax error<br>
V Variable/constant mode error<br>
N Statement number error<br>
S Argument/subscript error<br>
F FORMAT statement/term error<br>
L Character/statement/term error<br>
D DO loop error<br>
L Nestina error
- 
- 
- 
- $\overline{M}$  Magnitude error<br>C COMMON/FOU C COMMON/EQUIVALENCE/DIMENSION/DATA
- statement error
- E FUNCTION/SUBROUTINE/EXTERNAL/CALL
- statement error<br>H Hollerith error
- 

## OTS ERRORS

- 05
- 06 Negative REAL Square Root Argument<br>Negative DOUBLE PRECISION Square Root Argument<br>Illegal Index in Computed GO TO
- Ō7 Illegal Index in Computed GO TO<br>Illegal I/O Device Number
- 10
- 11 12 Bad input data - lOPS Mode Incorrect
- Bad FORMAT
- 13 14
	- Negative or Zero REAL Logarithmic Argument<br>Negative or Zero DOUBLE PRECISION Logarithmic<br>Argument

# LOADER ERRORS

- Memory overflow
- 1 2 3
- 4 Subroutine not found
- OAT slot error

## FOCAL ERRORS

- ?01 Illegal character at beginning of line
- ?02 Group number illegal as line number
- ?03 Group number too long
- ?04 Illegal type/ask format
- ?05 Too many periods
- ?06 Line number too large
- ?07 Line number missing
- ?08 Illegal group number
- ?09 Push-down list overflow
- 110 Illegal command
- ? 11 Illegal "I F" format
	-
- ? 12 Left of equals In error on "FOR" or "SET"
- 213 Excess right parenthesis
- ?14 Illegal "FO R" format
- ?15 Illegal variable name
- ?16 Text/varlable buffer overflow
- ?17 Illegal expression format
- ?18 Operator missing before parenthesis
- ?19 Missing left parenthesis
- 720 Illegal function name
- ? 21 Oouble operator
- ?22 Parenthesis error
- 723 **"ERASE" or "WRITE" argument error**
- ?24 Negative line number
- 725 Zero argument for log
- ?26 I n put overflow
- ?27 Number too large
- 728 Negative power Illegal
- ?29 Division by zero illegal
- ? 30 Square root of a negative number
- ? 31 Illegal command during library output
- 132 Illegal library command
- ?33 Illegal file name
- ?34 File not found
- ? 35
- No library output file open
- ? 36 .OTS error from FORTRAN I V arithmetic package
- ?37 COMMON format error
- **??nn**  User defined function error

Standard OAT slot assignments:

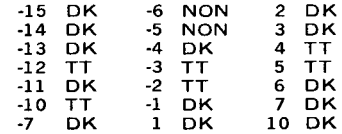

All slots assigned OK initially assume the logged-in user except -7 and -1 which assume USER SYSTEM.